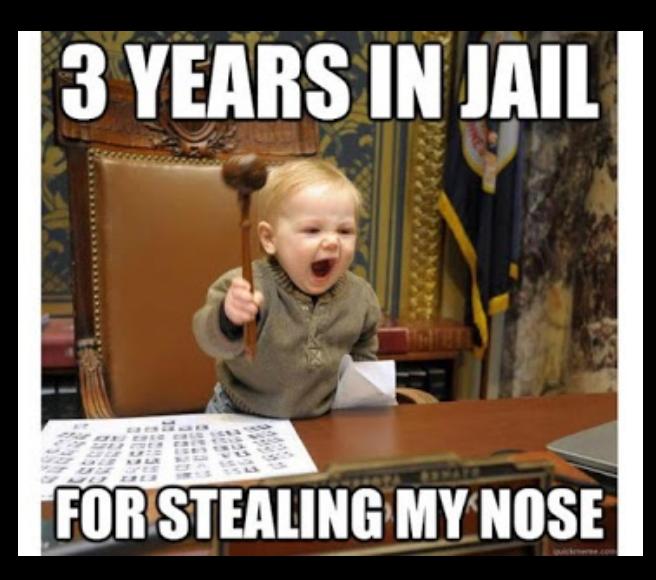

## How To Connect

### Using a Free WordPress Website

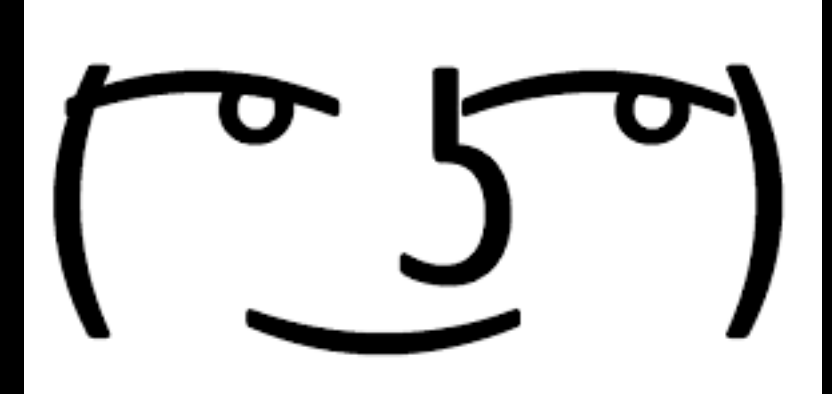

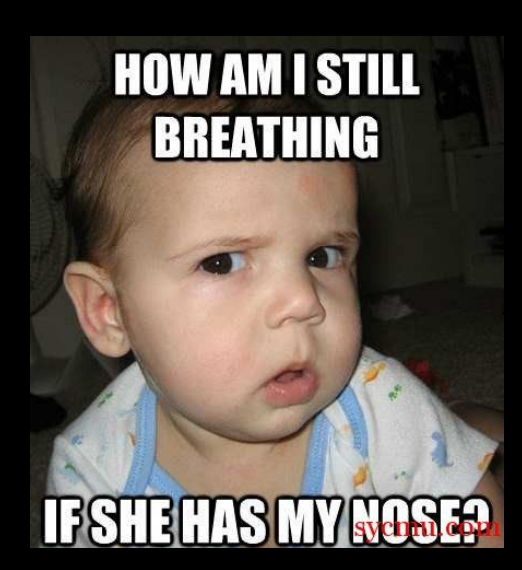

## ABOUT ME!!!

**My Name is Olivia Bisset**

**I went to Imagine Weston Middle**

**I am going to be homeschooled**

**I volunteer at a S.T.E.A.M. based summer camp.**

**The current project we are working on is a Perler Bead Sorter.**

Reach out to me by reaching out to my dad

# ABOUT THE PROJECT

• I asked my teacher if I can make a website to show people about all of the projects that we do. She said yes.

**URL: [imagineforkindness.wordpress.com](http://imagineforkindness.wordpress.com)**

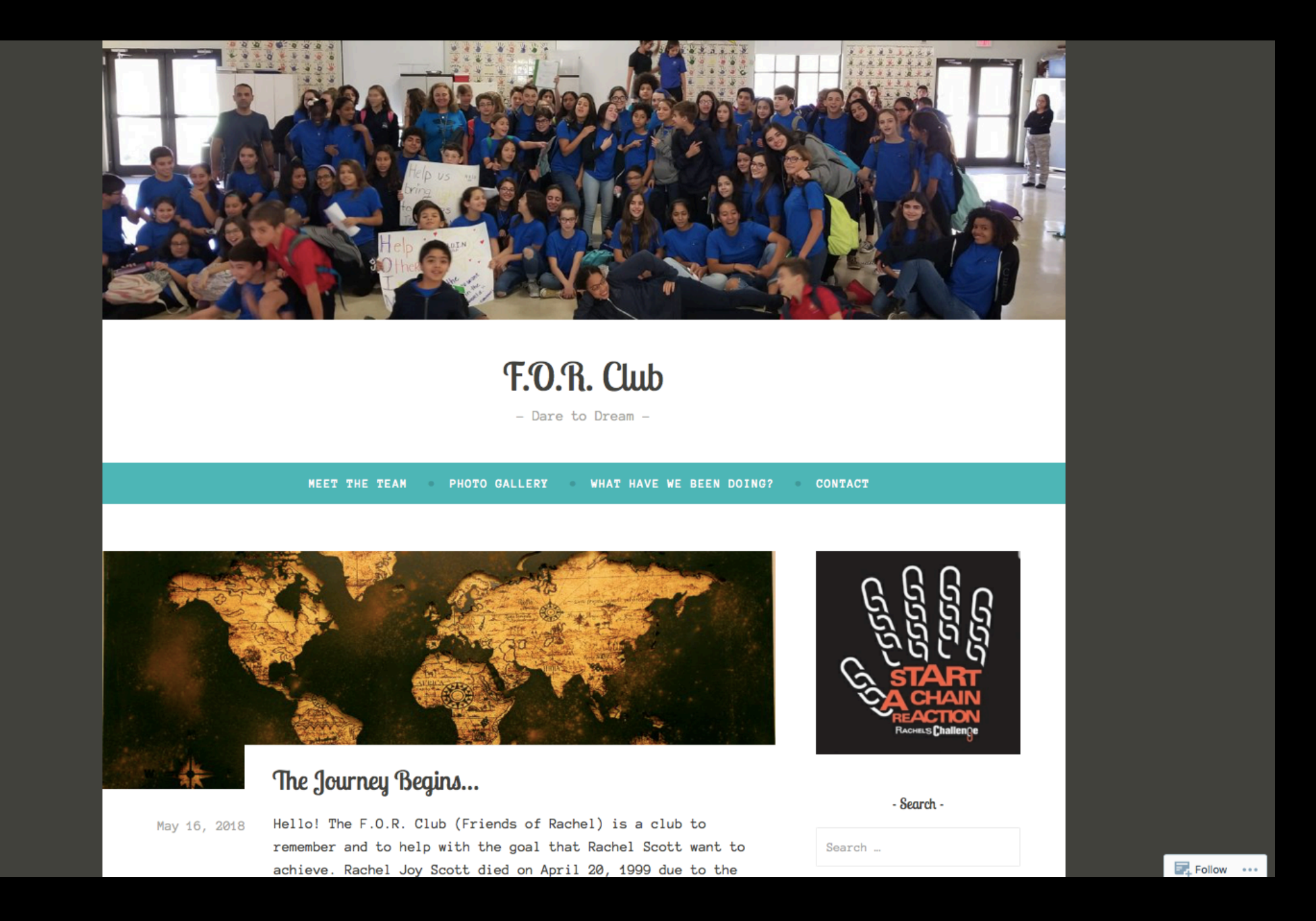

### Home Page

Where all the post are kept…

### Posts

- How are they useful?
	- They can be used to inform, persuade, and entertain people
	- They can also be a way to get little bits of information out quickly

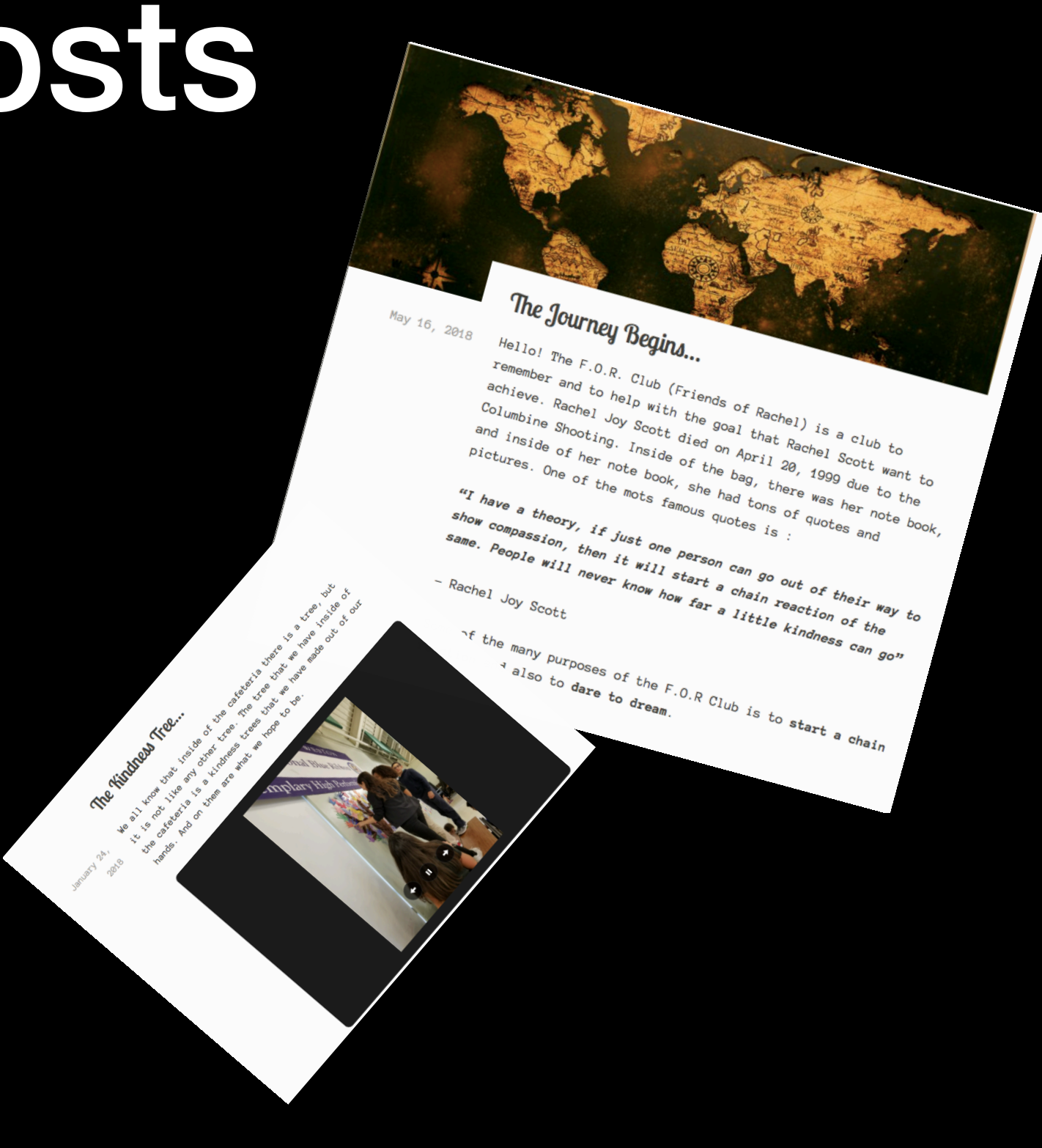

### Ways You Could Use This

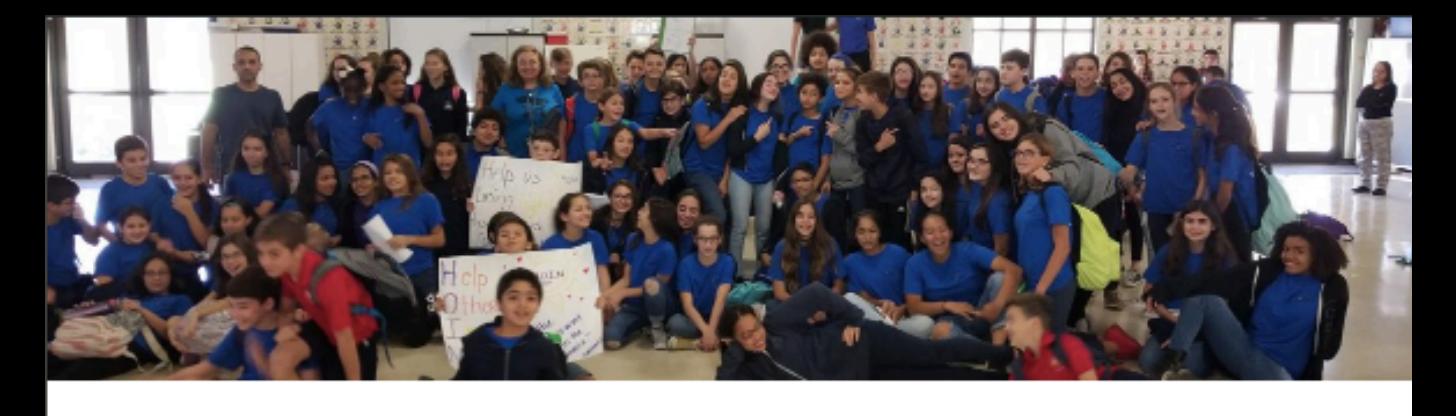

**F.O.R. Club** - Dare to Dream

**NEET THE TEAM** PHOTO GALLERY WHAT HAVE WE BEEN DOING?

- Some of the ways that you can use this is:
	- A brief introduction to the website/blog
	- Short and brief history summery of the club
	- A display of a project

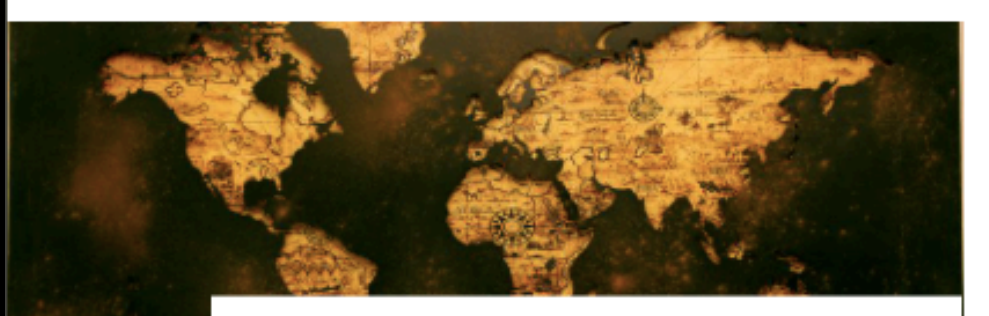

### The Journey Begins...

Hello! The F.O.R. Club (Friends of Rachel) is a club to remember and to help with the goal that Rachel Scott want to achieve. Rachel Joy Scott died on April 20, 1999 due to the Columbine Shooting. Inside of the bag, there was her note book, and inside of her note book, she had tons of quotes and pictures. One of the mots famous quotes is :

"I have a theory, if just one person can go out of their way to show compassion, then it will start a chain reaction of the same. People will never know how far a little kindness can go'

- Rachel Joy Scott

Some of the many purposes of the F.O.R Club is to start a chain reaction and also to dare to dream

Leave a comment

### A Little Connection to Anne Frank...

May 8, 2018

Edit

May 16, 2018

Edit.

One of the most famous quotes from the Diary of Anne Frank is the quote, "Despite Everything, I believe that people are still really good at heart." Anne Frank was a girl that was inside and had first hand experience of the cruelty of the Holocaust. Sadly though, she was not able to survive the Holocaust. Some of the ways that Anne Frank and Rachel Scott is similar is that both of them try to see the good in the

CONTACT

Search ...

### - Tollow Blog via Email -

Click to follow this blog and receive notifications of new posts by email.

Join 1 other follower

**FOLLOW US!** 

Search

Some Examples of Posts That we Used Are…

- Dare to Dream -

### **PHOTO GALLERY** MEET THE TEAM WHAT HAVE WE BEEN DOING? **CONTACT**

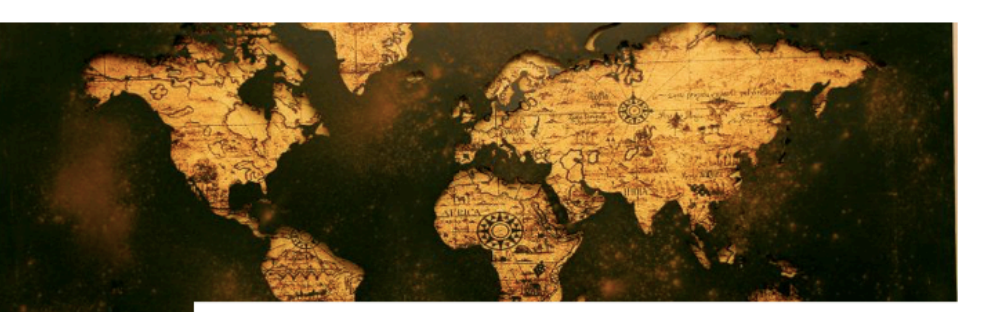

### The Journey Begins...

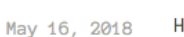

Hello! The F.O.R. Club (Friends of Rachel) is a club to remember and to help with the goal that Rachel Scott want to achieve. Rachel Joy Scott died on April 20, 1999 due to the Columbine Shooting. Inside of the bag, there was her note book, and inside of her note book, she had tons of quotes and pictures. One of the mots famous quotes is :

"I have a theory, if just one person can go out of their way to show compassion, then it will start a chain reaction of the same. People will never know how far a little kindness can go"

- Rachel Joy Scott

Some of the many purposes of the F.O.R Club is to start a chain reaction and also to dare to dream.

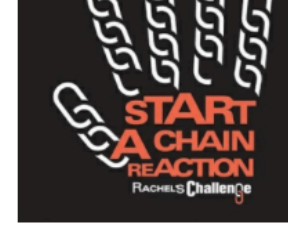

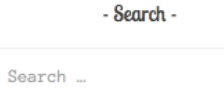

### - Follow Blog via Email

Enter your email address to follow this blog and receive notifications of new posts by email.

Join 1 other follower

Enter your email address

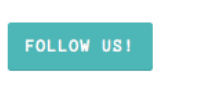

# The Journey Begins

We used this as an introduction for the club.

• Some of the ways that you can use this is for an introduction to any club or

organization

### A Little Connection to Anne Frank...

One of the most famous quotes from the Diary of Anne Frank is the quote, "Despite Everything, I believe that people are still really good at heart." Anne Frank was a girl that was inside and had first hand experience of the cruelty of the Holocaust. Sadly though, she was not able to survive the Holocaust. Some of the ways that Anne Frank and Rachel Scott is similar is that both of them try to see the good in the people, even if the person is different in the physical, culture, or by their personality.

Leave a comment

### A Little Connection to Anne Frank

- We used this to connect a more recent moment to someone or something that lived or happened some time ago
- You can use this to show some sort of history that your club has made or a big mile stone that you have reached.

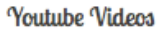

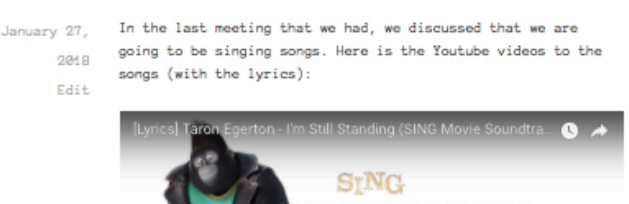

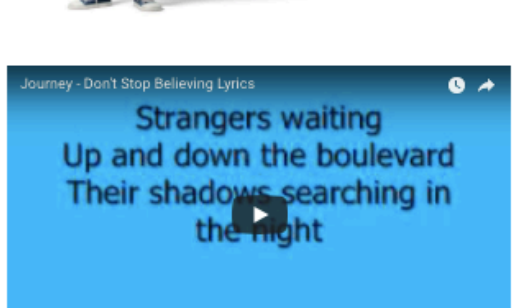

LL STANDING

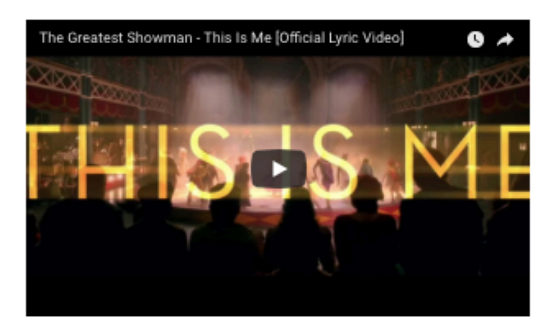

And here is a youtube video for the PSA's of being kind

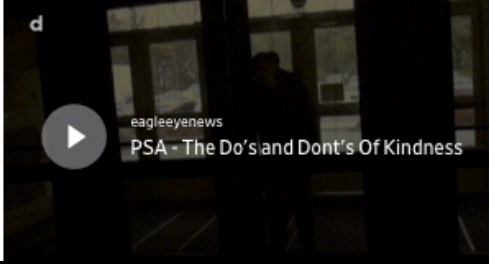

### Youtube Videos

The way that we used this is to display featured songs/videos

• Some of the ways that you can use this is to have a featured video that you guys have made or have a featured album.

### The Kindness Tree...

January 24,

We all know that inside of the cafeteria there is a tree, but it is not like any other tree. The tree that we have inside of 2018 the cafeteria is a kindness trees that we have made out of our Edit hands. And on them are what we hope to be.

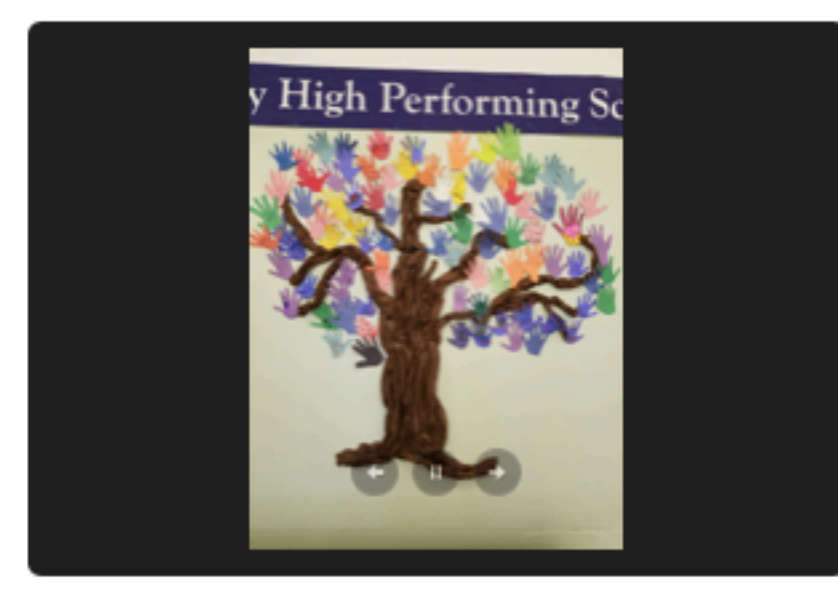

Leave a comment

## The Kindness Tree…

We used this to display a project that we have completed

• You could use this for a display for a project whether it is a service project or a physical project

Pages

- How are they useful?
	- They give you a little more room to express your thoughts
	- They give you a capability to give an entire page for that one topic

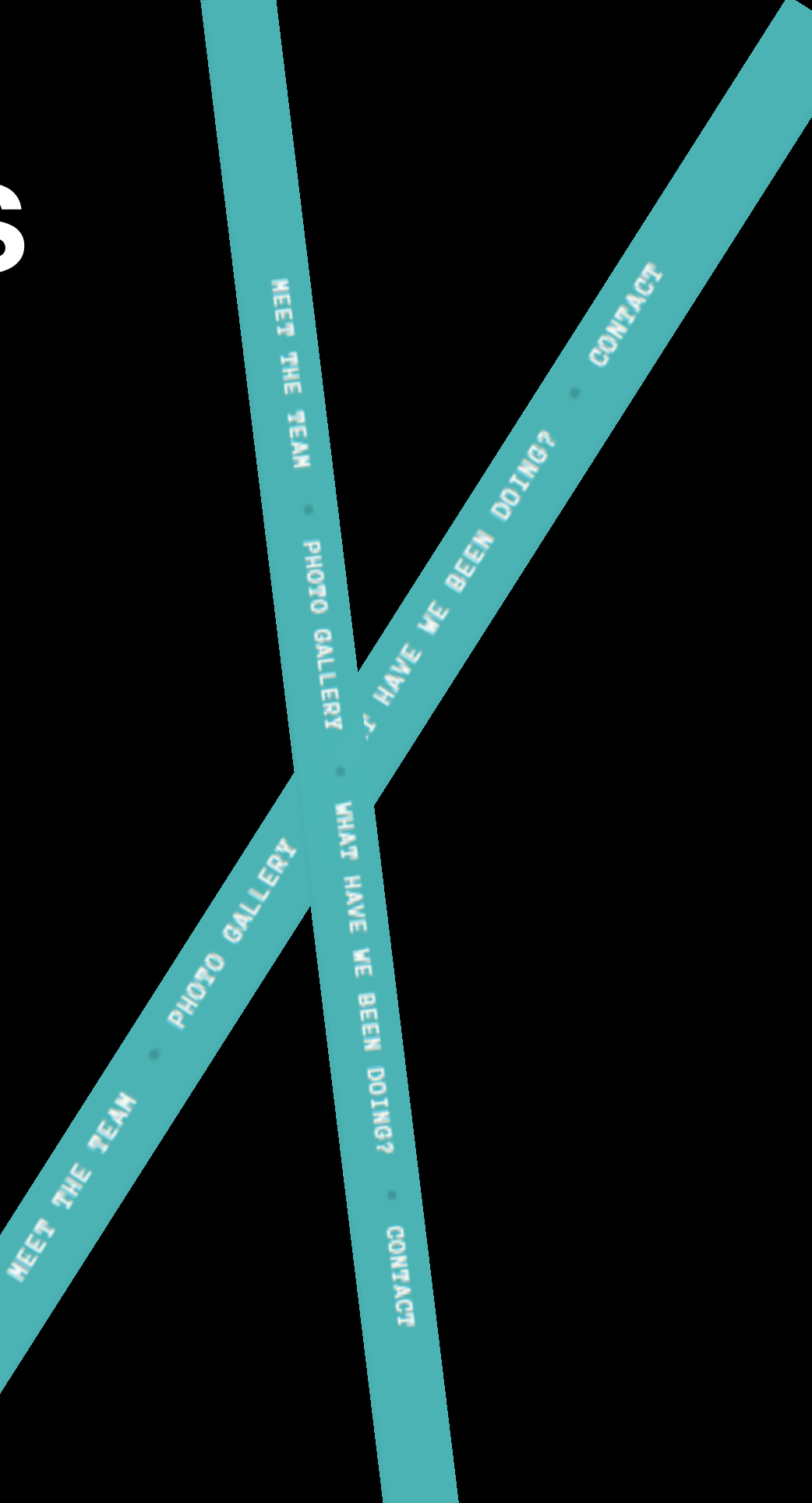

# Ways You Could Use This

- Some of the ways that you could use them is:
	- A Contact page
	- A project display
	- Meet-us! Page

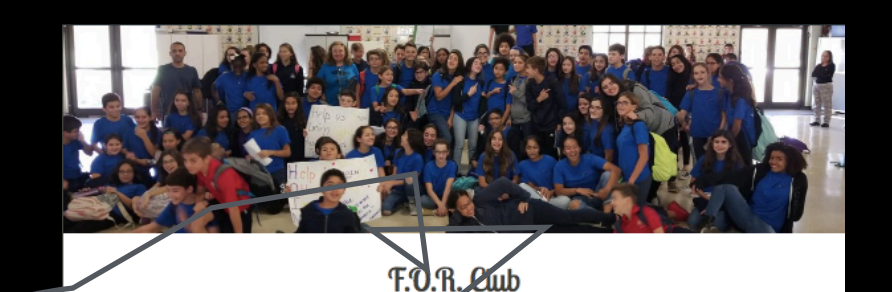

NEET THE TEAN PHOTO GALLERY WHAT HAVE WE BEEN DOING? CONTACT

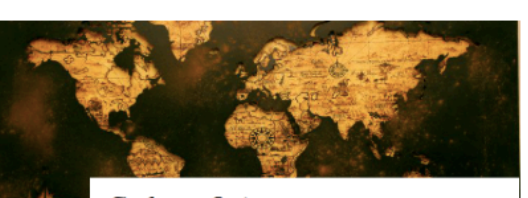

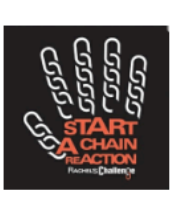

- Search

- Follow Blog via Email

Click to follow this blog and receive notification

of new posts by email.

Join 1 other follow

### The Journey Begins...

May 16, 2018 Hello! The F.O.R. Club (Friends of Rachel) is a club to remember and to help with the goal that Rachel Scott want to Edit achieve. Rachel Joy Scott died on April 20, 1999 due to the Columbine Shooting. Inside of the bag, there was her note book, and inside of her note book, she had tons of quotes and pictures. One of the mots famous quotes is :

> "I have a theory, if just one person can go out of their way to show compassion, then it will start a chain reaction of the same. People will never know how far a little kindness can go"

- Rachel Joy Scott

.<br>Some of the many purposes of the F.O.R Club is to start a chain reaction and also to dare to drea

Leave a comment

### A Jittle Connection to Anne Frank...

May 8, 2018 One of the most famous quotes from the Diary of Anne Frank is the quote, "Despite Everything, I believe that people are Edit still really good at heart." Anne Frank was a girl that was inside and had first hand experience of the cruelty of the olocaust. Sadly though, she was not able to survive the Holocaust. Some of the ways that Anne Frank and Rachel Scott is similar is that both of them try to see the good in the

### Some Examples of Pages That We Used Are…

## Meet The Team

- This page could also be the "about me" or an "about us" page
- There are many different plugins you could use to create a diverse style
- Some of the different ways that you are able to use this is:
	- Your own "meet the team"
	- Have a small biography of each member of your club
	- Your own autobiography.

# Photo Gallery

- The purpose of this page is to store all of the photos
- I did not use any plug-ins (because of layout). But there is plug-ins that you are able to use
- Some of the different ways that you are able to use this is:
	- **Photo Gallery**
	- **Video Gallery**

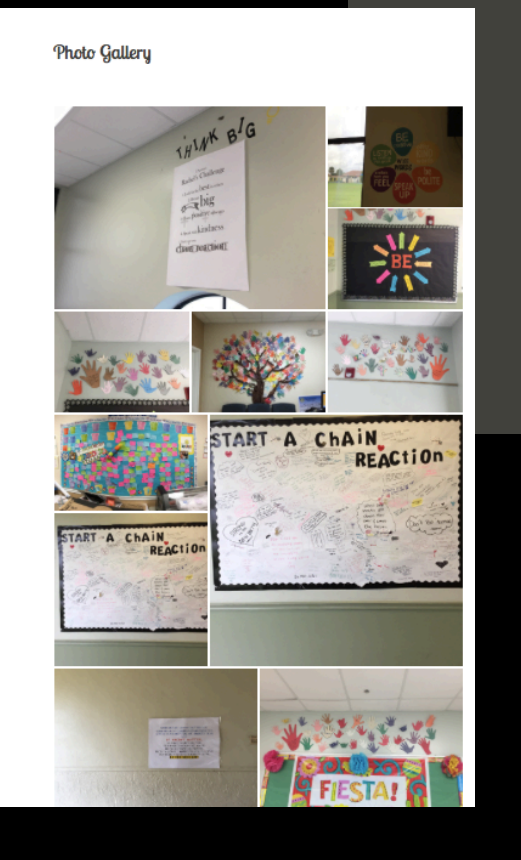

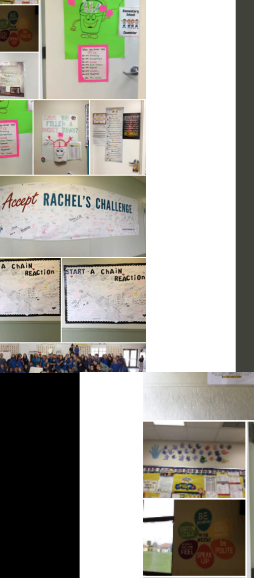

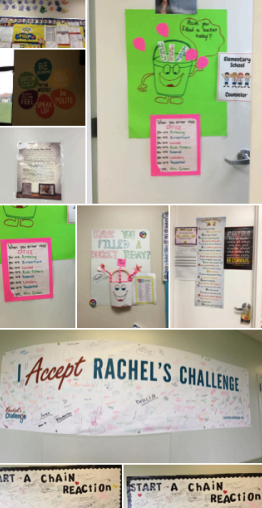

**EXPLANACIÓN EN EL SOBRETADO EN EL SOBRETADO EN EL SOBRETADO EN EL SOBRETADO EN EL SOBRETADO EN EL SOBRETADO EN**<br>EL SOBRETADO EN EL SOBRETADO EN EL SOBRETADO EN EL SOBRETADO EN EL SOBRETADO EN EL SOBRETADO EN EL SOBRETADO

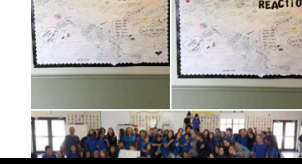

### What Have We Been Doing?

- This page is used to display all of the projects
- One again, there is no plugins. But I used the Bullet List and the layout (once again)
- Some of the different ways that you are able to use this is:
	- What you have reviewed in the last meeting
	- Gallery for projects (with descriptions)

### What Have We Been Doing?

Ever since that start of the year, we have been pushing out the importance of kindness. we have been doing thins in many different ways. Whether it is to start a chain reaction or it is to show kindness, we have been doing this in may way including the ones shown below:

- · Kindness e-cards
- . A chain reaction chain that is made out of paper.
- Write-On poster that is made to share the kindness.
- . Hands of goals that is hand made by the students themselves
- . Posters around th img\_1994
- . Kindness cards
- . And much more!!!

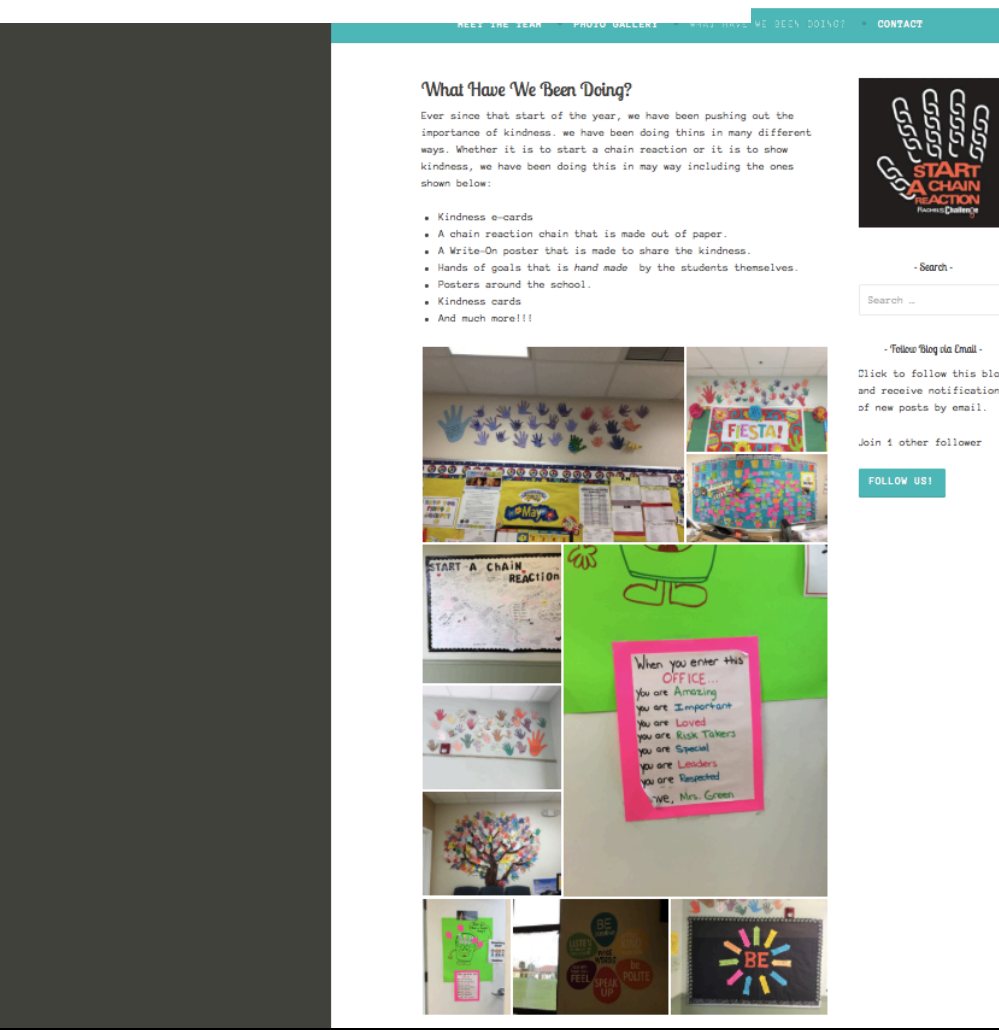

### Contact

- This is a place where the members of the group are able to contact the head of the website/group
- There are no plug-ins that are used. But the form comes with the site and if it does not, then it can easily be added in the editor window
- Some of the different ways you are able to use this is:
	- Contact
	- Public Forum (\$\$\$)

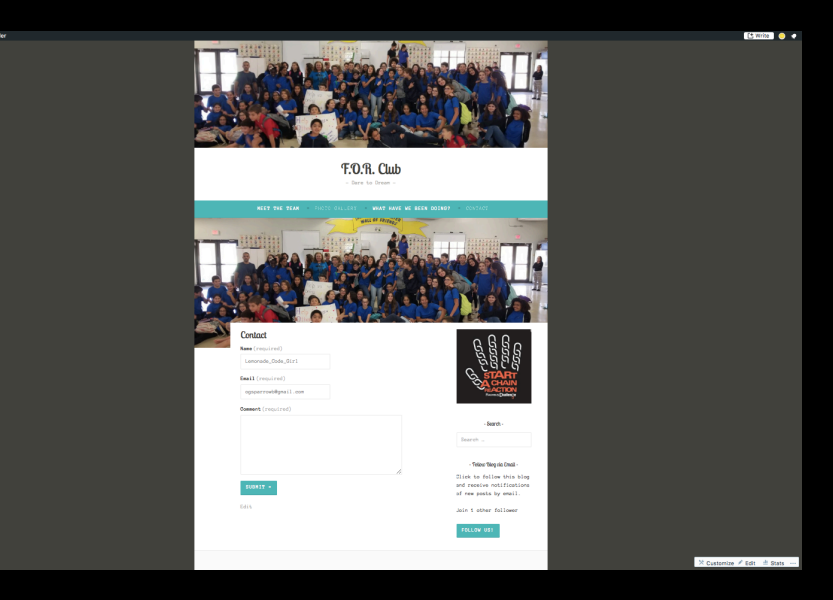

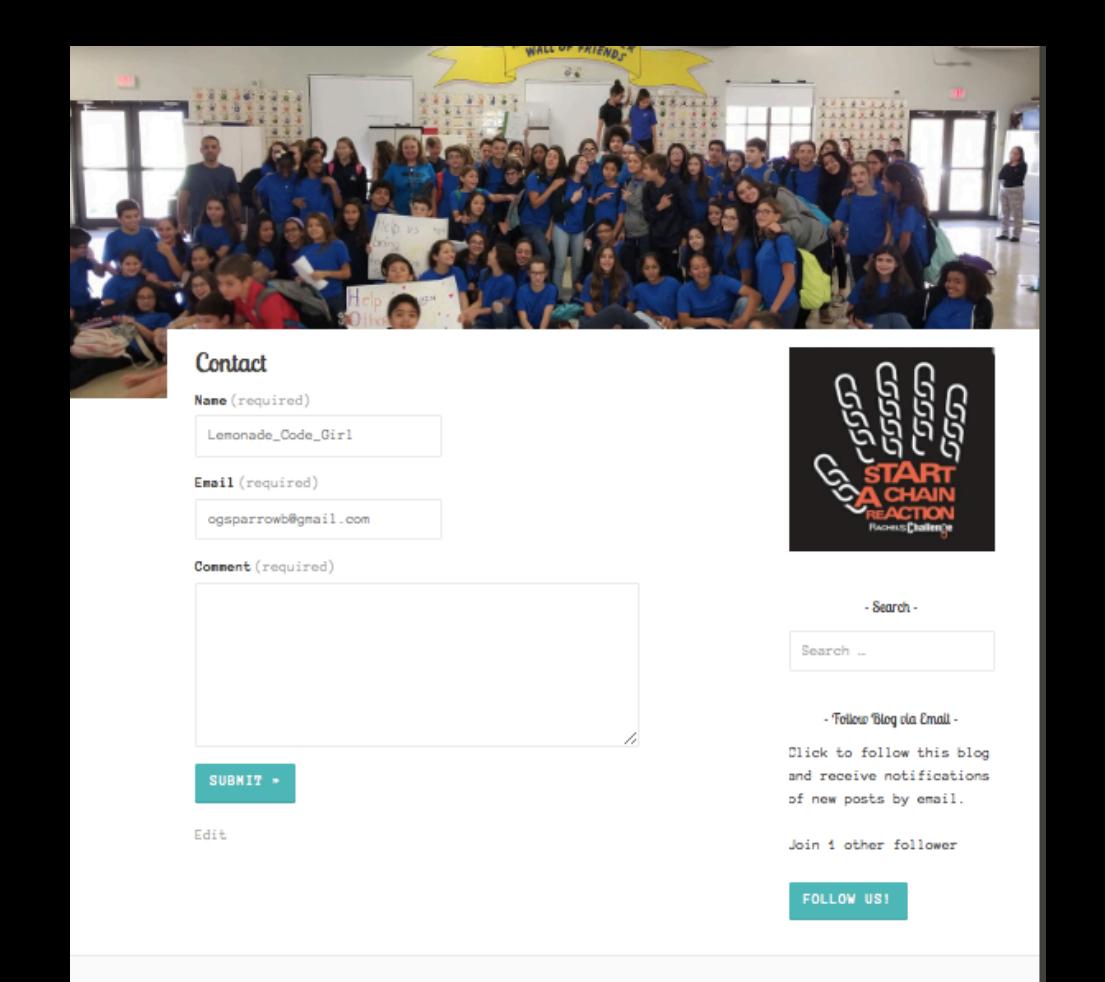

# Side-bar and Widgets

- One of the easiest things to do is to put in a side bar with widgets
- What is a widget? It is something on the side of the screen that displays shortcuts for the visitor

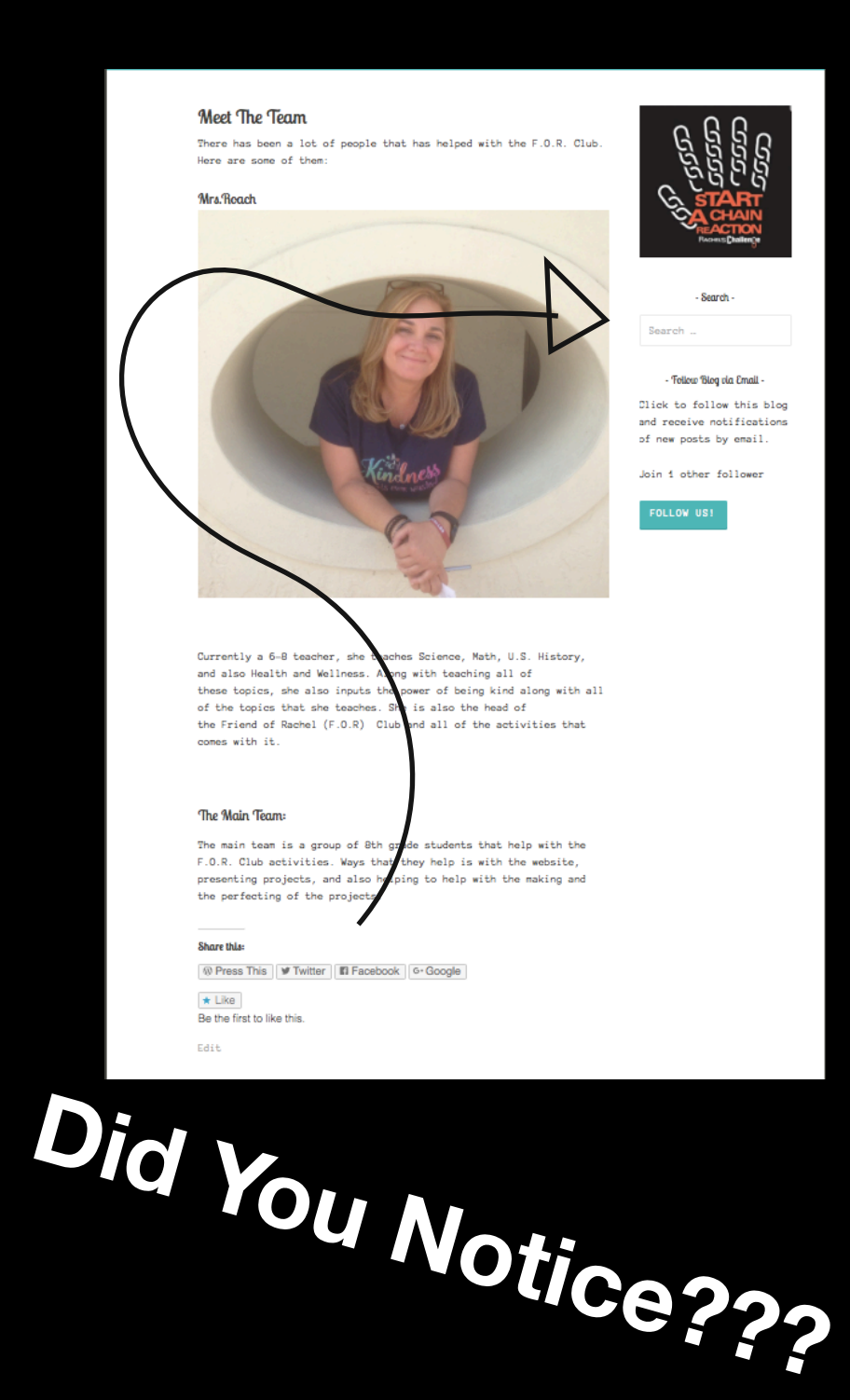

### Some examples of widgets

### • Image

- This is where you are able to display any image. (Size: 1:1)
- You can put there:
	- A good/favorite photo
	- The logo
- Search
	- This is if they are trying to find something in the website this allows them to do it easily
- Follow
	- This is so all of the people are going to be able to be notified whenever a new post goes up

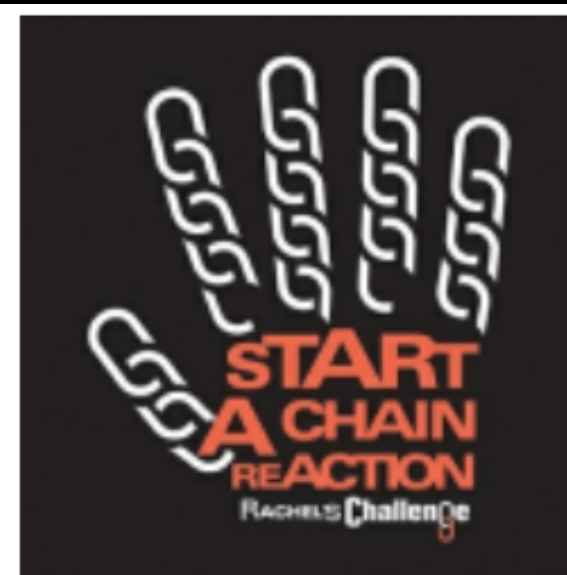

- Search -

Search …

- Follow Blog via Email -

Click to follow this blog and receive notifications of new posts by email.

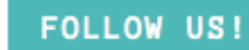

### Questions???